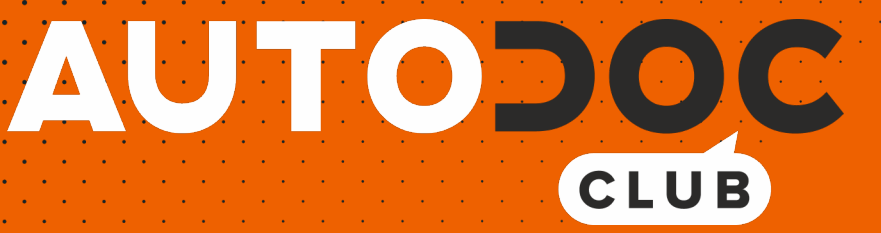

# Kaip pakeisti **PEUGEOT Partner I Combispace** stabdžių diskų: priekis keitimo instrukcija

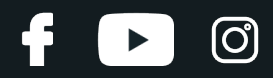

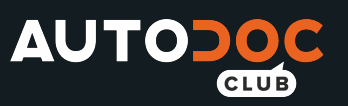

# **PANAŠI VAIZDO PAMOKA**

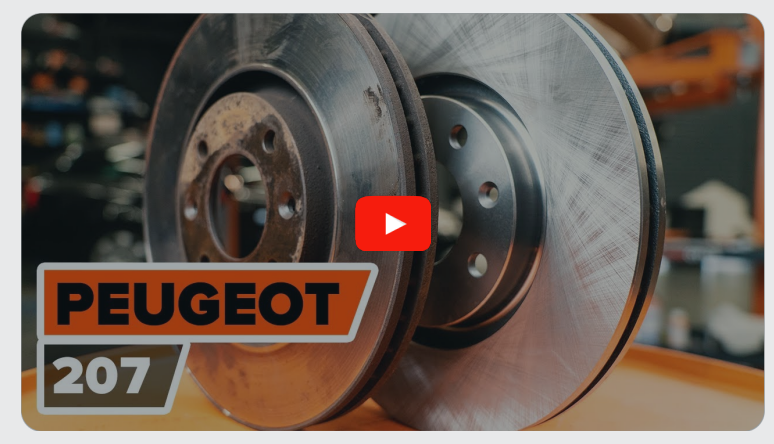

Šiame vaizdo įraše rodoma panašios autodalies keitimo procedūra kitoje transporto priemonėje.

# **Svarbu!**

Ši keitimo veiksmų seka gali būti naudojama:

PEUGEOT Partner I Combispace 1.9 D, PEUGEOT Partner I Combispace 2.0 HDI, PEUGEOT Partner I Combispace 1.6 16V, PEUGEOT Partner I Combispace 1.6 HDi 90, PEUGEOT Partner I Combispace 1.6 HDi 75, PEUGEOT Partner I Combispace 1.9 D 4x4, PEUGEOT Partner I Combispace 2.0 HDi 4x4

Veiksmų seka gali šiek tiek skirtis, priklausomai nuo automobilio konstrukcijos ypatumų.

Ši pamoka gali būti naudojama atliekant panašios autodalies keitimą automobilyje: PEUGEOT 207 Hatchback 1.6 16V VTi

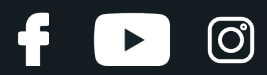

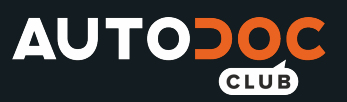

## KEITIMAS: STABDŽIŲ DISKŲ – PEUGEOT PARTNER I COMBISPACE. REIKIAMŲ ĮRANKIŲ SĄRAŠAS:

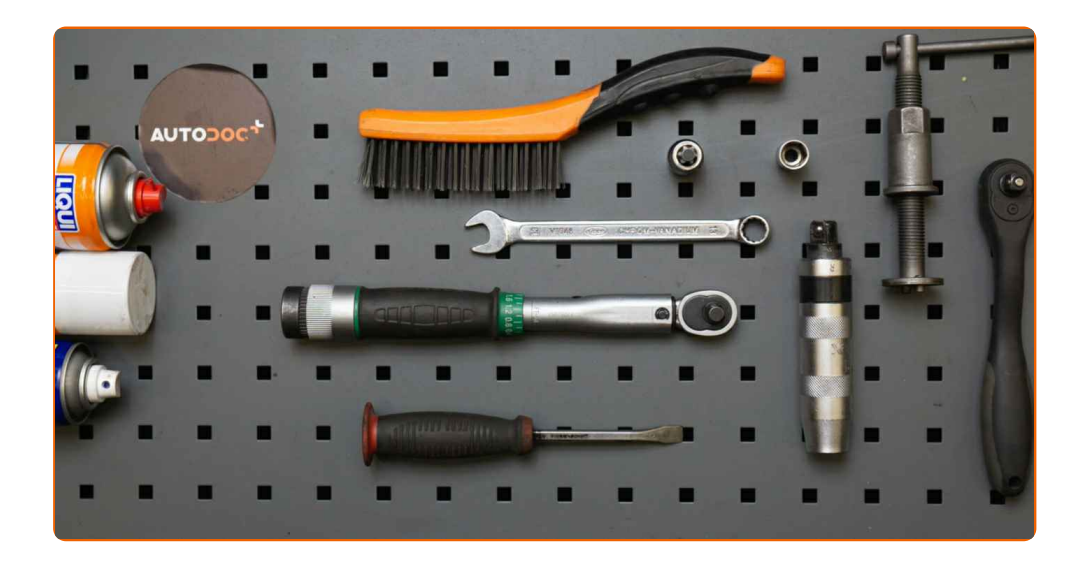

- Vielinis šepetys
- Nailoninis valymo šepetys
- WD-40 purškalas
- Stabdžių sistemos valiklis
- Stabdžių suporto kreipiančiųjų tepalas
- Varinis tepalas
- Dinamometrinis raktas
- Kombinuotas veržliaraktis Nr. 13
- Torcinė galvutė nr. 13
- Torx antgalis T30
- Torx antgalis T55
- Smūginė ratų galvutė Nr. 17
- $\bullet$ Įrenginys suporto stabdžių cilindrų įspaudimui
- Reketinis raktas
- **•** Sriegiklio laikiklis
- Smūginis atsuktuvas
- Laužtuvas
- Rato atrama

**Įsigyti į[rankius](https://www.autodoc.lt/irankiai/?utm_source=club.autodoc.lt&utm_medium=referral&utm_campaign=buy_tools_pdf&utm_term=lt)**

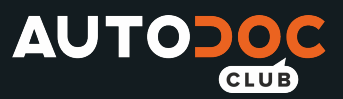

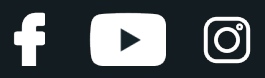

#### Keitimas: stabdžių diskų – PEUGEOT Partner I Combispace. AUTODOC ekspertai rekomenduoja:

- Stabdžių kaladėlių keitimą automobilyje PEUGEOT Partner I Combispace atlikite komplekte kiekvienai ašiai, nepriklausomai nuo dalių būklės. Tai užtikrins tolygų stabdymą.
- Veiksmų seka keičiant abu stabdžių diskus vienoje ašyje yra identiškas.
- Keisdami stabdžių diskus, būtinai pakeiskite ir stabdžių kaladėles.
- Visus darbus atlikite su užgesintu varikliu.

# **KEITIMAS: STABDŽIŲ DISKŲ – PEUGEOT PARTNER I COMBISPACE. LAIKYKITĖS TOKIOS VEIKSMŲ SEKOS:**

**1 2**

Įdėkite pleištus po ratais.

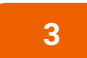

Atlaisvinkite rato tvirtinimo varžtus. Naudokite specialią galvutę ratų varžtams Nr. 17

Atidarykite variklio dangtį. Atsukite stabdžių skysčio bakelio dangtelį.

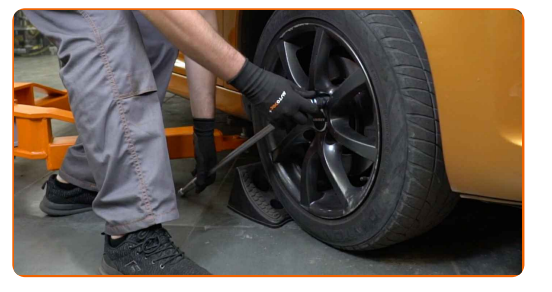

**4**

Pakelkite priekinę automobilio dalį ir užtvirtinkite atramomis.

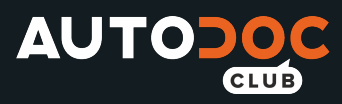

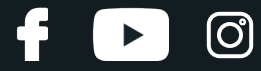

Atsukite rato tvirtinimo varžtus.

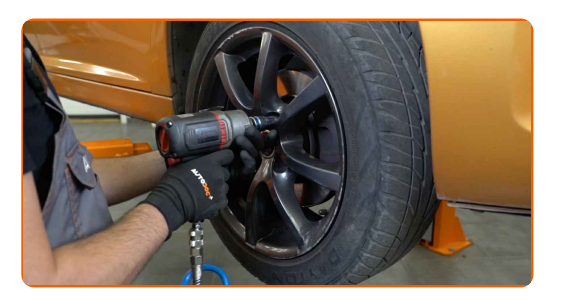

## AUTODOC rekomenduoja:

Svarbu! Laikykite ratą, kai atsukinėjate tvirtinimo varžtus automobilyje PEUGEOT Partner I Combispace

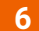

**6** Nuimkite ratą.

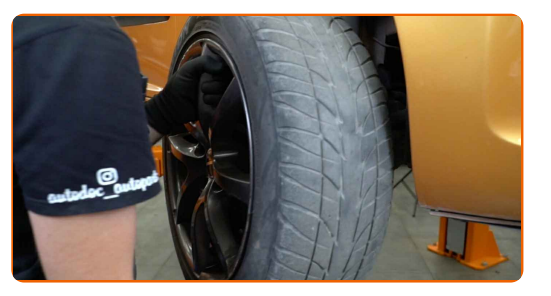

**7**

Išvalykite stabdžių suporto tvirtinimus. Naudokite vielinį šepetį. Naudokite purškalą WD-40.

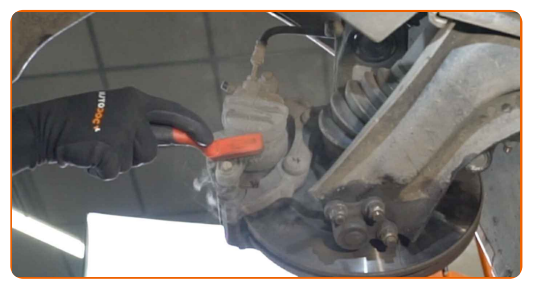

**8**

Atsukite stabdžių apkabos tvirtinimą. Naudokite kombinuotą veržliaraktį Nr. 13.

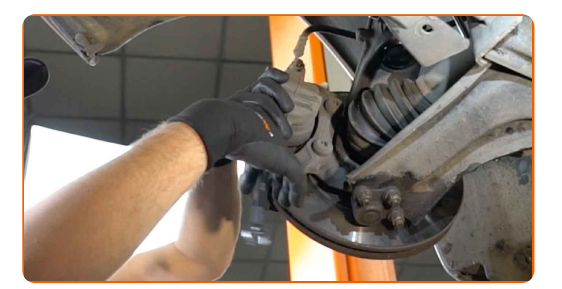

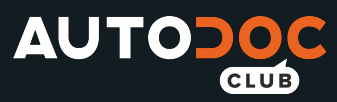

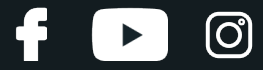

Išskirkite stabdžių kaladėles. Naudokite laužtuvą.

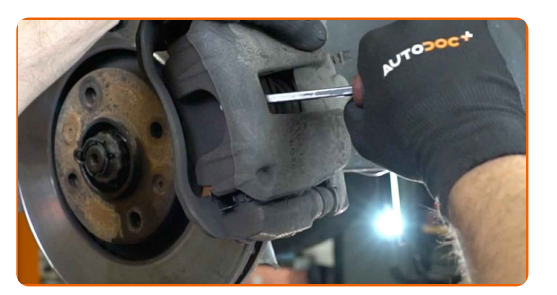

**10** Nuimkite stabdži<sup>ų</sup> suportą.

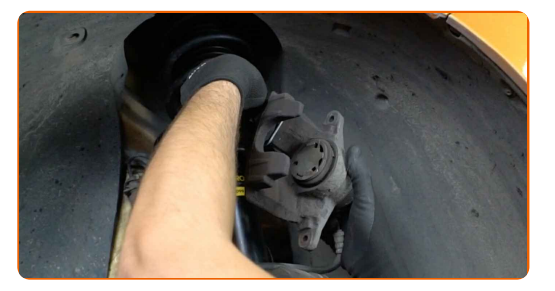

#### Keitimas: stabdžių diskų – PEUGEOT Partner I Combispace. Patarimas iš AUTODOC ekspertų:

- Vielos gabalu pririškite suportą prie pakabos arba kėbulo, neatjungdami stabdžių žarnelės, kad sistemos sandarumas nebūtų pažeistas.
- Stebėkite, kad stabdžių apkaba/suportas nekabėtų ant stabdžių žarnelės.
- Nespauskite stabdžių pedalo po stabdžių suporto nuėmimo. Tai sukels stūmoklio iškritimą iš stabdžių cilindro, stabdžių skysčio ištekėjimą ir sistemos sandarumo praradimą.
- Patikrinkite stabdžių suporto apkabos, apsauginių gaubtų ir kreipiančiųjų būklę. Išvalykite juos. Jeigu reikia pakeiskite.

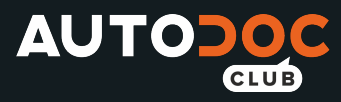

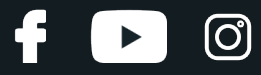

**11** Nuimkite stabdži<sup>ų</sup> kaladėles. Naudokite laužtuvą.

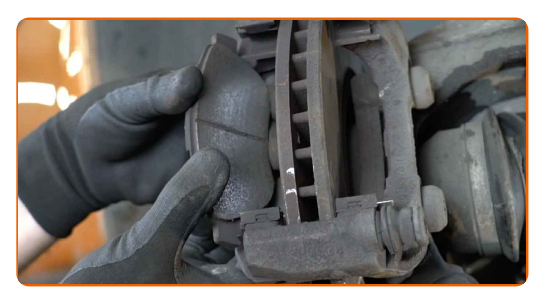

**12**

Išvalykite stabdžių suporto apkabos tvirtinimą. Naudokite vielinį šepetį. Naudokite purškalą WD-40.

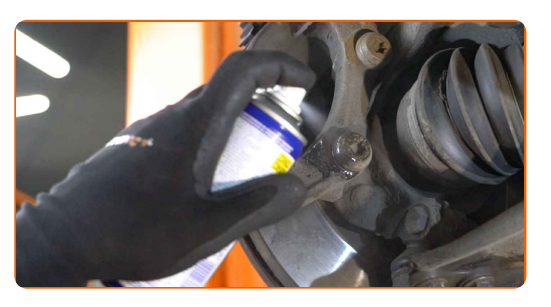

**13**

Atsukite stabdžių apkabos kabės tvirtinimą. Naudokite Torx T55. Naudokite sriegiklio laikiklį. Naudokite terkšlinį raktą.

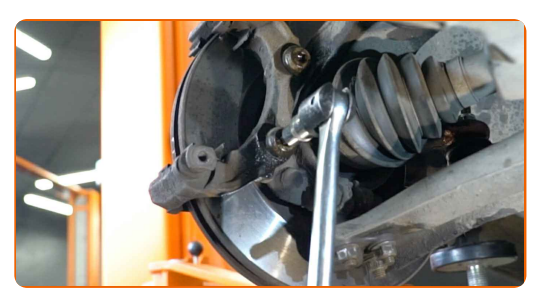

**14**

Išimkite stabdžių apkabos kabę.

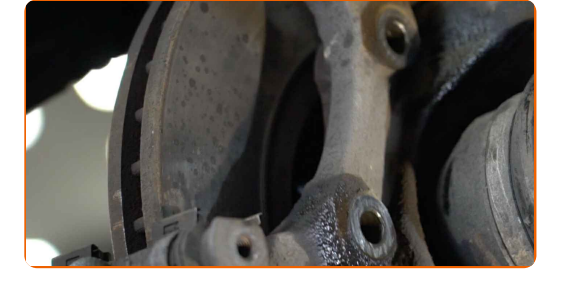

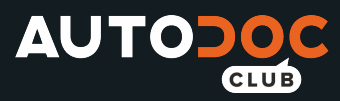

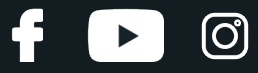

Išvalykite stabdžių disko tvirtinimus. Naudokite vielinį šepetį. Naudokite purškalą WD-40.

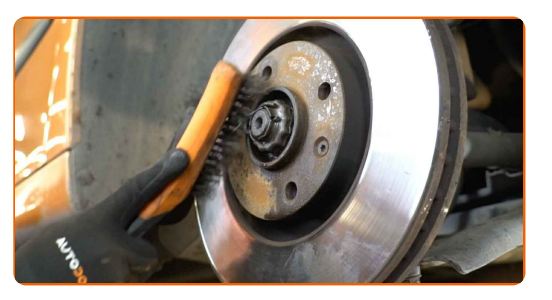

**16**

Atsukite stabdžių disko tvirtinimą. Naudokite Torx T30. Naudokite smūginį atsuktuvą.

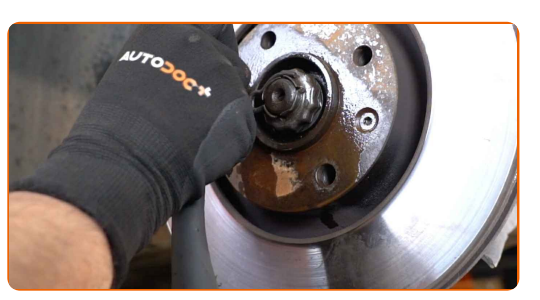

#### **17** Nuimkite stabdži<sup>ų</sup> diską.

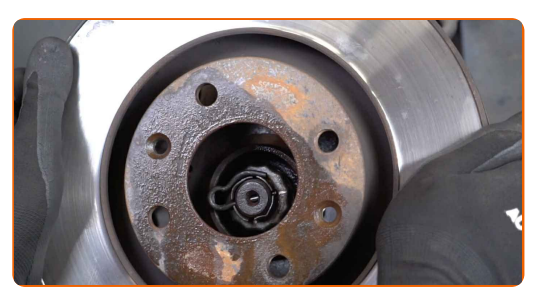

**18**

Išvalykite stebulę. Naudokite vielinį šepetį. Apdorokite susiliečiantį paviršių. Naudokite varinį tepalą.

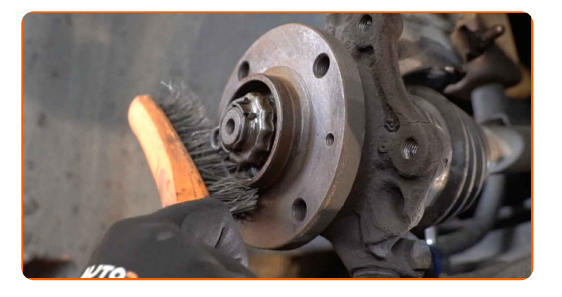

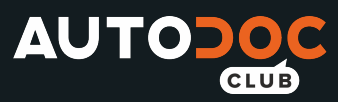

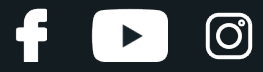

Uždėkite stabdžių diską.

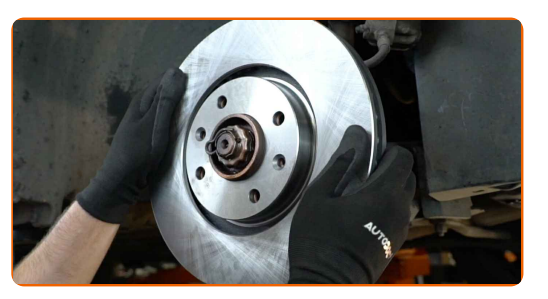

**20**

Priveržkite stabdžio disko tvirtinimą. Naudokite Torx T30. Naudokite dinamometrinį raktą. Priveržimo jėga 9 Nm.

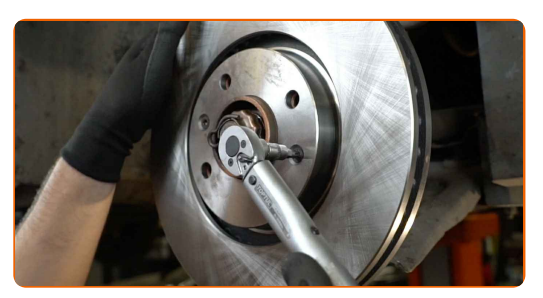

**21**

Išvalykite stabdžių disko paviršių. Naudokite stabdžių sistemos valiklį.

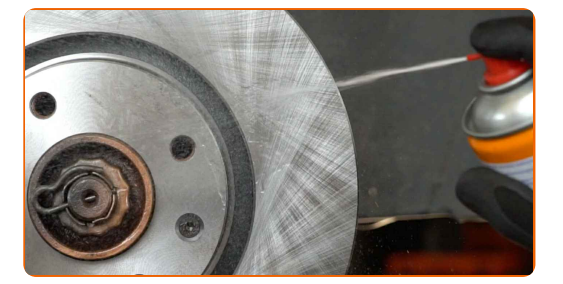

## Keitimas: stabdžių diskų – PEUGEOT Partner I Combispace. Patarimas:

Po užpurškimo palaukite kelias minutes.

**22**

Išvalykite stabdžių apkabos kabę nuo dulkių ir purvo. Naudokite vielinį šepetį. Naudokite stabdžių sistemos valiklį.

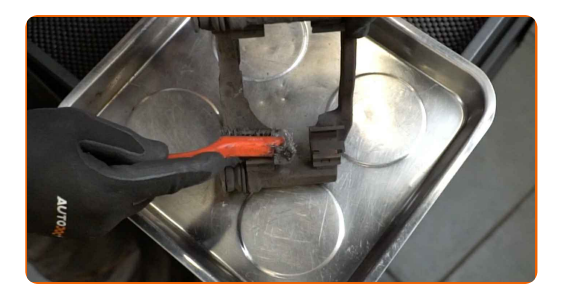

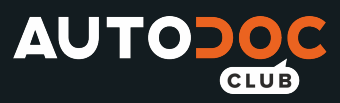

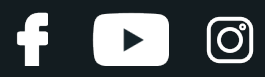

#### AUTODOC rekomenduoja:

Po užpurškimo palaukite kelias minutes.

**23** Nuvalykite stabdži<sup>ų</sup> suporto varžtus. Naudokite stabdži<sup>ų</sup> suporto varžt<sup>ų</sup> alyvą.

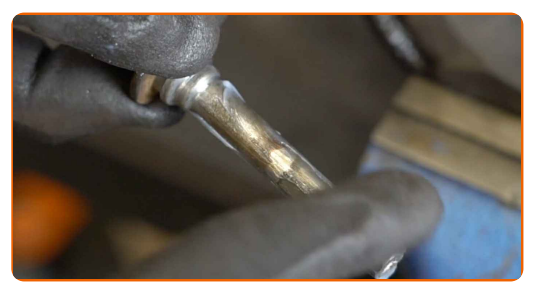

**24**

Sumontuokite stabdžių apkabos kabę.

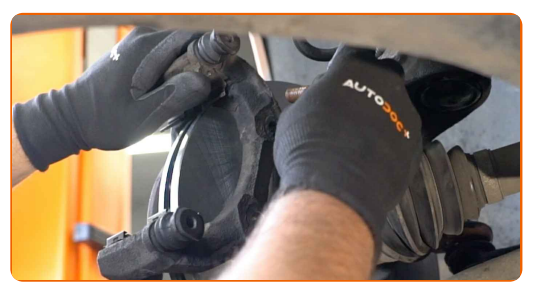

**25**

Priveržkite stabdžių apkabos kabės tvirtinimą. Naudokite Torx T55. Naudokite dinamometrinį raktą. Priveržimo jėga 105 Nm.

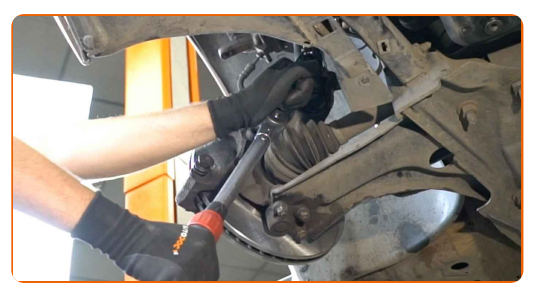

**26**

Uždėkite stabdžių kaladėles.

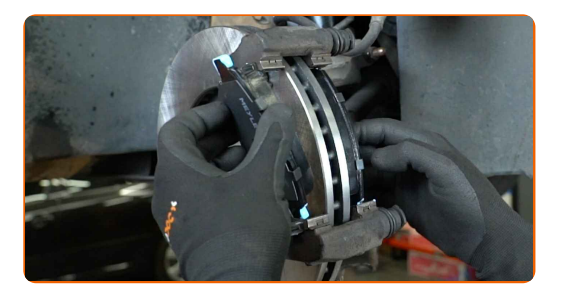

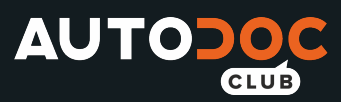

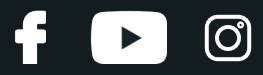

Apdorokite stabdžių suporto stūmoklį. Naudokite nailoninį valymo šepetį. Naudokite stabdžių sistemos valiklį.

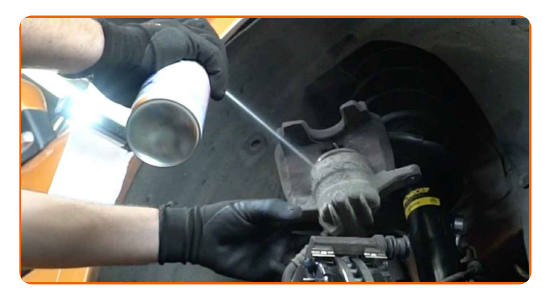

## Keitimas: stabdžių diskų – PEUGEOT Partner I Combispace. AUTODOC rekomenduoja:

Po užpurškimo palaukite kelias minutes.

**28**

Įspauskite stabdžių suporto stūmoklį. Naudokite įrenginį stabdžių suporto cilindrų įspaudimui.

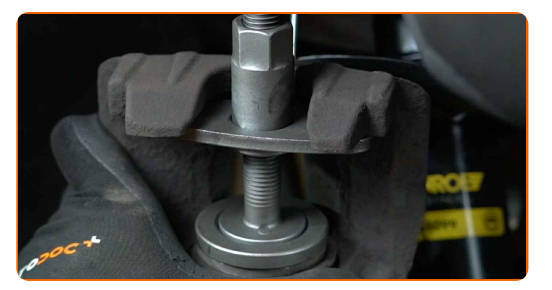

**29**

Sumontuokite stabdžių suportą ir pritvirtinkite jį. Naudokite torcinę galvutę Nr. 13. Naudokite dinamometrinį raktą. Priveržimo jėga 30 Nm.

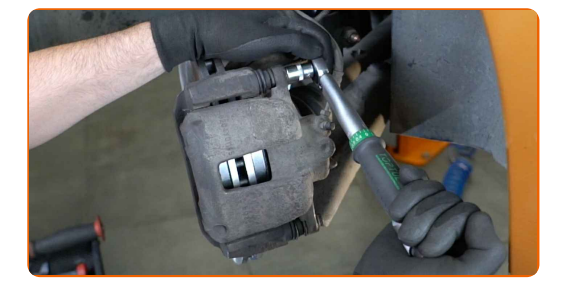

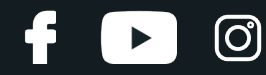

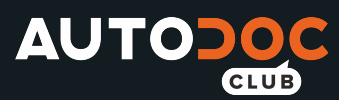

Apdorokite stabdžių disko paviršių, kuris liečiasi su ratlankiu. Naudokite varinį tepalą.

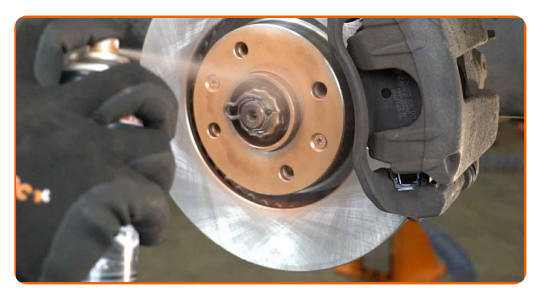

**31**

Išvalykite stabdžių disko paviršių. Naudokite stabdžių sistemos valiklį.

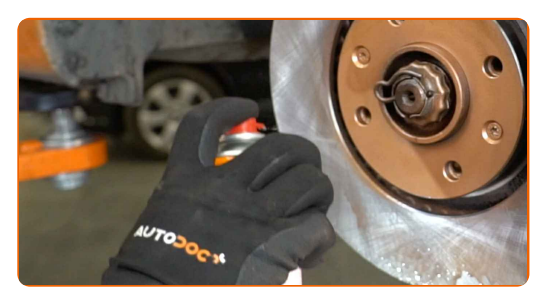

## AUTODOC rekomenduoja:

Po užpurškimo palaukite kelias minutes.

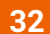

Uždėkite ratą.

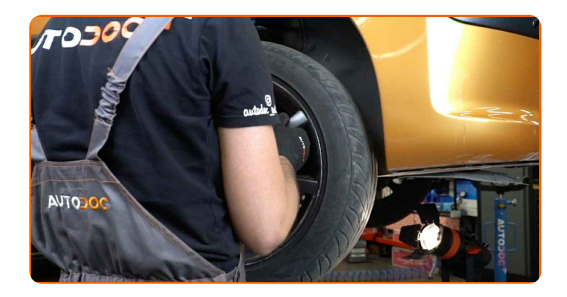

#### AUTODOC rekomenduoja:

Svarbu! Laikykite ratą, kai prisukinėjate tvirtinimo varžtus automobilyje PEUGEOT Partner I Combispace.

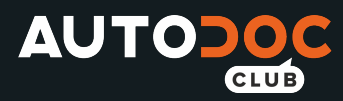

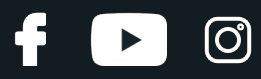

Priveržkite rato tvirtinimo varžtus. Naudokite specialią galvutę ratų varžtams Nr. 17

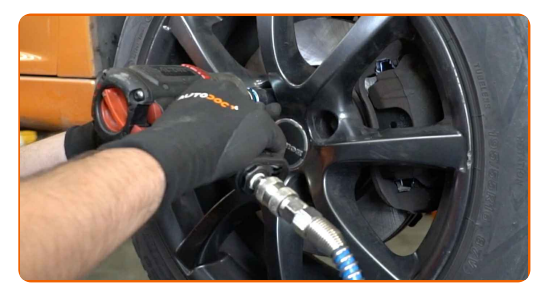

**34** Nuleiskite automobilį ir, kryžmine tvarka, priveržkite ratų tvirtinimo varžtus. Naudokite specialią galvutę ratų varžtams Nr. 17 Naudokite dinamometrinį raktą. Priveržimo jėga 100 Nm.

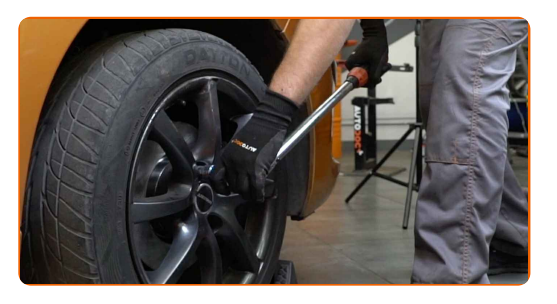

**35**

Išimkite kėlimo įrenginius ir pleištus po ratais.

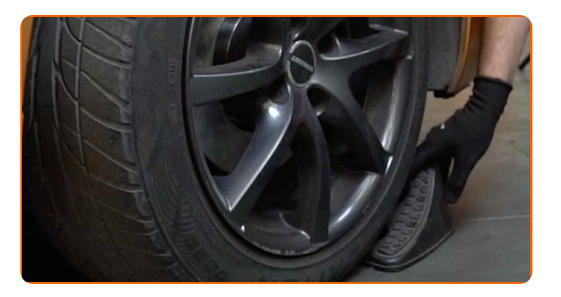

Keitimas: stabdžių diskų – PEUGEOT Partner I Combispace. Profesionalai rekomenduoja:

· Patikrinkite stabdžių skysčio lygį bakelyje ir, jeigu reikia, pripildykite.

**36**

Užsukite stabdžių skysčio bakelio kamštį. Uždarykite variklio dangtį.

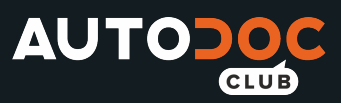

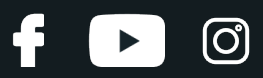

## AUTODOC rekomenduoja:

Neužvesdami variklio, kelis kartus įspauskite stabdžio pedalą, kol nepajusite pasipriešinimo.

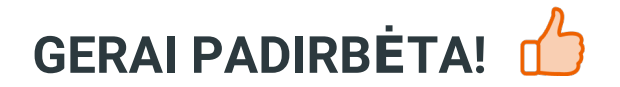

**ŽIŪRĖTI [DAUGIAU](https://club.autodoc.lt/manuals/peugeot/partner/partner-combispace-5f?utm_source=club.autodoc.lt&utm_medium=referral&utm_campaign=vote_PDF&utm_term=lt) PAMOKŲ**

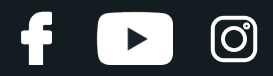

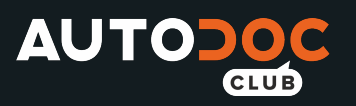

# **AUTODOC — KOKYBIŠKOS IR PRIEINAMOS AUTODALYS INTERNETU**

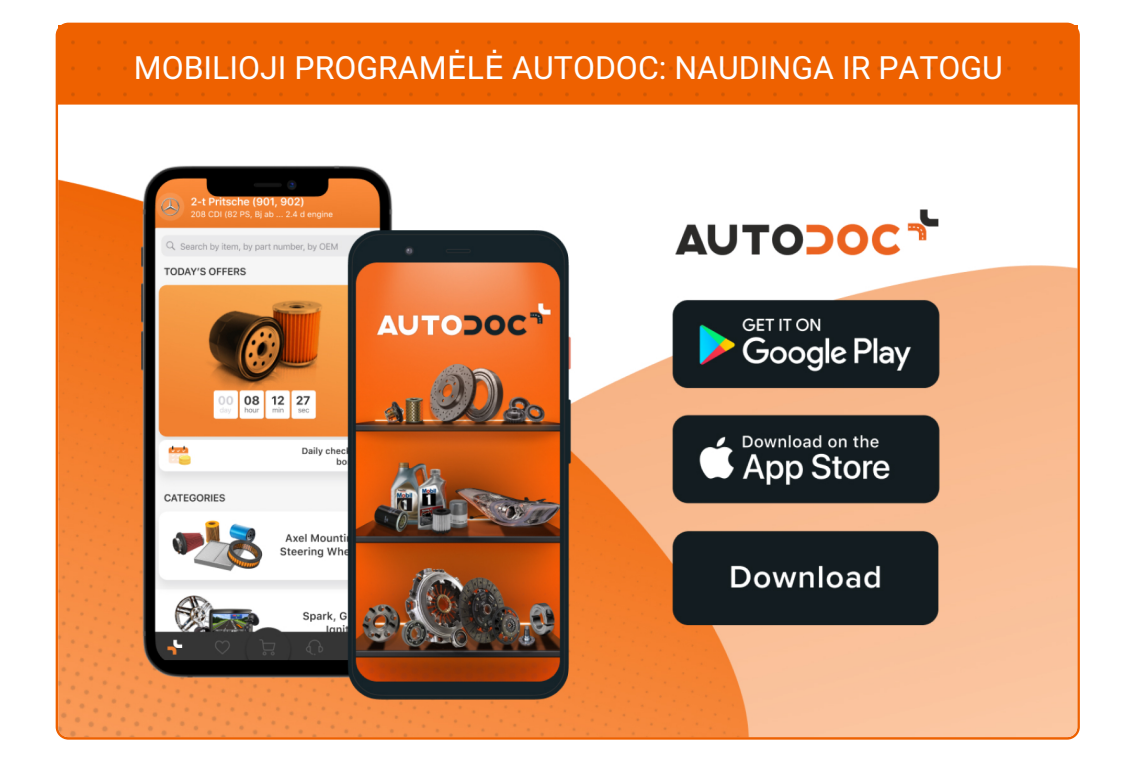

#### **PLATUS AUTODALIŲ PASIRINKIMAS JŪSŲ [AUTOMOBILIUI](https://www.autodoc.lt?utm_source=pdf)**

#### **STABDŽIŲ DISKŲ: PLATUS [ASORTIMENTAS](https://www.autodoc.lt/autodalys/stabdziue_diskas-10132?utm_source=pdf)**

# **PASTABA APIE ATSAKOMYBĘ:**

Dokumentuose pateikiami tik patarimai ir rekomendacijos, kurios gali būti jums naudingos atliekant remonto ir keitimo darbus. Įmonė "AUTODOC" nėra atsakinga už remonto proceso metu patirtus nuostolius, traumas ir žalą turtui dėl neteisingo pateiktos informacijos naudojimo irinterpretavimo.

"AUTODOC" nėra atsakingi už bet kokias galimas klaidas ir netikslumus šioje instrukcijoje. Pateikiama medžiaga yra skirta informaciniams tikslams ir negali pakeisti specialistų konsultacijos.

"AUTODOC" nėra atsakingi už netinkamą ir traumas galintį sukelti remontinės įrangos, įrankių ir transporto priemonių dalių naudojimą. "AUTODOC" primygtinai rekomenduoja būti atsargiems ir laikytis saugumo taisyklų atliekant bet kokius remonto ar keitimo darbus. Atsiminkite: žemos kokybės transporto priemonių dalių naudojimas negarantuoja reikiamo saugumo lygio kelyje.

© Copyright 2022 – visas turinys, ypač tekstai, nuotraukos ir grafika, yra apsaugoti autorinių teisių. Visos teisės, įskaitant kopijavimą, redagavimą irvertimą, priklauso "AUTODOC GmbH".